Div. hints og opsætninger i forbindelse hovedstationsmodem: Rev. 2018-06-21

Opsætning af FA-M2000 (alle udgaver = GSM-modem type Wavecom fasttrack eller Sierra Wireless FXT), som hovedstationsmodem for FA-9/20/40 (CSD datakald på tlf. nr.). Hvis FA-M2000 benyttes til andre produkter end FA og derfor opsættes anderledes ved brug til disse produkter – så SKAL konfigurationen genskrives, før FA-M2000 igen benyttes til FA:

Fra PC til GSM-modem: AT E0 Svar fra modem: OK Fra PC til GSM-modem: AT +IFC=0,0 Svar fra modem: OK Fra PC til GSM-modem: AT +ICF=3,4 Svar fra modem: OK Fra PC til GSM-modem: AT +IPR=9600 Svar fra modem: OK Fra PC til GSM-modem: AT +CBST=71,0,1 Svar fra modem: OK Fra PC til GSM-modem: AT &C1 Svar fra modem: OK Fra PC til GSM-modem: AT &D2 Svar fra modem: OK Fra PC til GSM-modem: AT &W Svar fra modem: OK

(Nogle af ovenstående kommandoer kan med fordel kombineres på samme AT-linje => kortere opsætningstid)

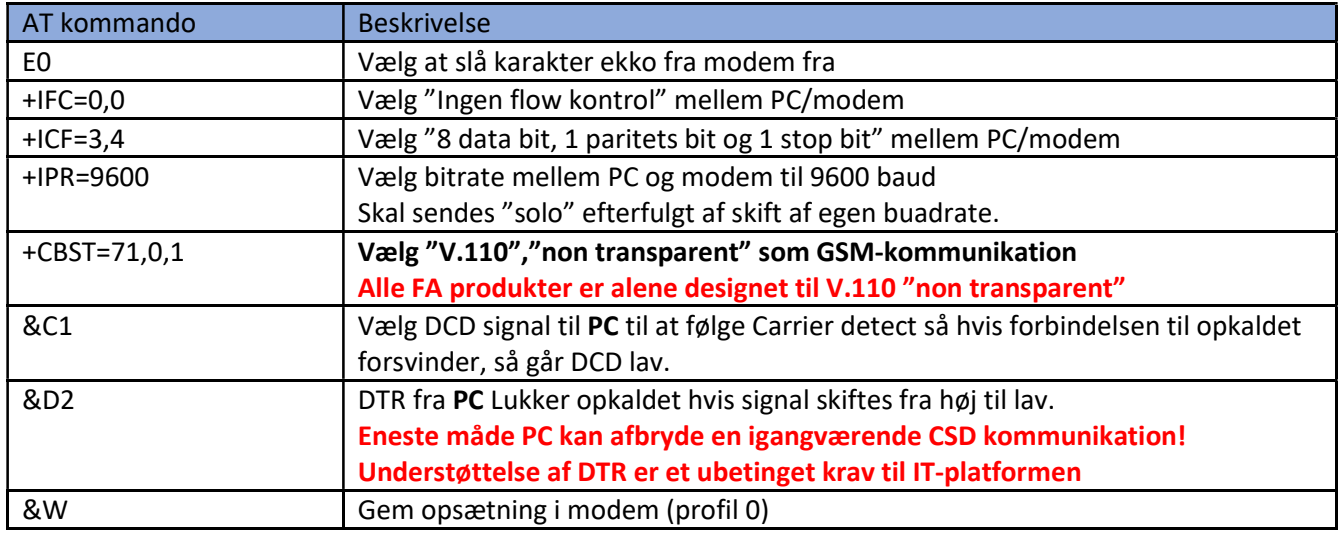

Vi anbefaler at bruge firmware version 6.41b i gamle Wavecom fasttrack modem. Dette kan testes via denne kommando:

> Fra PC til GSM-modem: AT +CGMR Svar fra GSM-modem: 641b09gg.Q2406B 1339080 041604 16:04

Følgende opsætning kan anvendes, hvis man ønsker ekstra sikkerhed mod, at Fasttrack modem skal gå i baglås. Det var specielt relevant på gamle fasttrack modems med SW mindre end 4.30 og disse versioner understøtter ikke kommandoen! Kommandoen betyder, at GSM-modem skal resette sig selv hver 3 time – denne kommando er ikke en del af standard opsætning, når CB Svendsen leverer hovedstationsmodem type FA-M2000 – Det er op til IT at understøtte dette, hvis behovet erkendes:

Fra PC til GSM-modem: AT +WRST=1,"003:00" Svar fra GSM-modem: OK Check af SIM-kort er ok: Fra PC til GSM-modem: AT +CPIN? Svar fra GSM-modem: +CPIN: READY

Der er mange flere muligheder i disse modems og manualer er til disposition på nettet fra producenterne Wavecom og Sierra Wireless. Der henvises til disse, såfremt FA-M2000 ønskes anvendt til SMS eller GPRS. Ikke alle gamle Wavecom modems understøtter GPRS.

Enhver understøttelse af FA-M2000 skal testes omhyggelig på relevant hardware – denne guide er alene vejledende – implementering i IT og test af samme er alene IT-leverandørens ansvar.

CB Svendsen A/S, Kirke Værløsevej 22, 3500 Værløse, WWW.CB-Svendsen.dk

Opsætning af FA-M2100 (Sierra Wireless GL7600), som hovedstationsmodem for FA-9/20/40/60 (CSD datakald på tlf. nr.) – hvis FA-M2100 benyttes til andre produkter end FA og derfor opsættes anderledes ved brug til disse produkter – så SKAL konfigurationen genskrives, før FA-M2100 igen benyttes til FA:

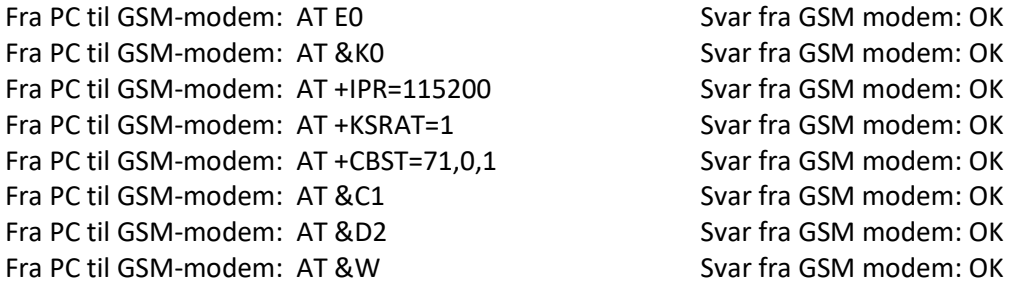

(Nogle af ovenstående kommandoer kan med fordel kombineres på samme AT-linje => kortere opsætningstid)

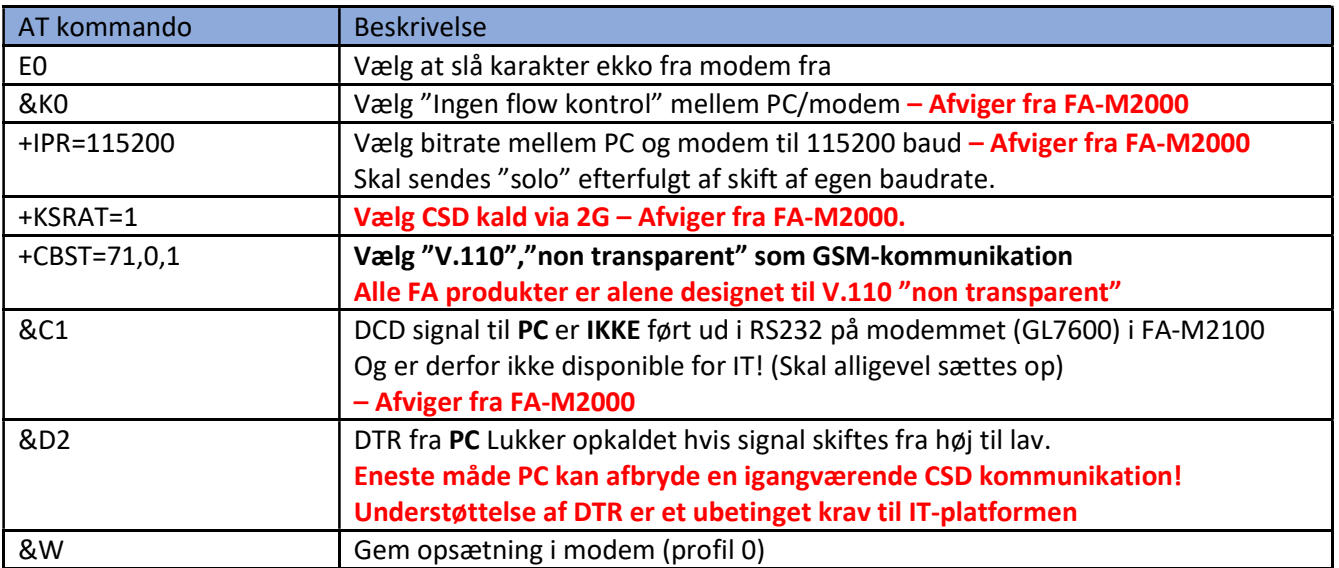

## Hints:

Hvis FA-M2100 benytter langsommere hastighed end 115200 mod PC betyder det markant længere GSM/CSD kommunikationstid med FA-M2100 end med de tidligere modems, hvilket naturligvis IKKE anbefales. Årsagen til dette er at modemmet i FA-M2100 (GL7600) først sender data videre via CSD, når den fulde blok er overført til GL7600 – de tidligere modems kunne sende data via CSD, inden den fulde blok var overført. Det er især ifm. download af ny firmware til FA at de 115200 baud er et must. 115200 baud kræver naturligvis at PC/Server kan supportere denne hastighed.

Vi anbefaler aktuelt at bruge Software version 2.23.172400.201706231140 i Sierra Wireless GL7600. Dette kan testes via kommando:

Fra PC til GSM-modem: AT +CGMR Svar fra FA-M2100: GL7600.2.23.172400.201706231140.x7120m\_1

Check af SIM-kort er ok: Fra PC til GSM-modem: AT +CPIN? Svar fra FA-M2100: +CPIN: READY

Der er mange flere muligheder i FA-M2100 og manualer er til disposition på nettet fra producenten Sierra Wireless. Der henvises til disse, såfremt modem ønskes anvendt til SMS eller GPRS.

Enhver understøttelse af FA-M2100 skal testes omhyggelig med relevant hardware/software – denne guide er alene vejledende – implementering i IT er alene IT-leverandørens ansvar.

FA-produkter er alene systemtestet med FA-M2000 og FA-M2100 og anvendelse af andre modems end FA-M2000 og FA-M2100 sker på eget ansvar og al garanti på FA-produkter bortfalder ved brug af andre produkter end FA-M2000 eller FA-M2100. Vi har desværre konstateret fejl/mangler i flere almindelige forkomne GSM-modem, så der er foretaget en kraftig selektion af modems til brug i FA-M2000/FA-M2100.